# **Stripping Quoted Emails from Tickets**

## **Introduction**

Emails piped into the support ticket system can sometimes be cluttered by the notification email being quoted in the reply.

WHMCS attempts to identify where the client's message end and the quoted text begins and strip it out. This is done by searching for the break line. This guide shows how to customise these break lines.

### **Default Break Lines**

By default WHMCS will strip content from piped emails after the following strings:

- > -----Original Message-----
- ----- Original Message -----
- -----Original Message-----
- $\cdot$  <!-- Break Line -->
- ====== Please reply above this line ======
- \_\_\_\_\_

Some email clients use different break line formats, these can be added so the quoted emails can be automatically stripped out too.

### **Adding a New Break Line**

In this example we'll demonstrate how to stripe quoted emails when the break line matches \*\*\*\*\*

#### **Expert Instructions**

Execute this SQL command:

```
INSERT INTO `tblticketbreaklines` (`id`, `breakline`) VALUES (NULL, 
1******');
```
#### **Regular Instructions**

- 1. Use a tool such as phpmyadmin to access your WHMCS MySQL database
- 2. Ticket Break Lines are stored in the *tblticketbreaklines* table
- 3. Click *Insert*
- 4. Enter the desired string to match into the *breakline* field. In this example we use  $****$  :

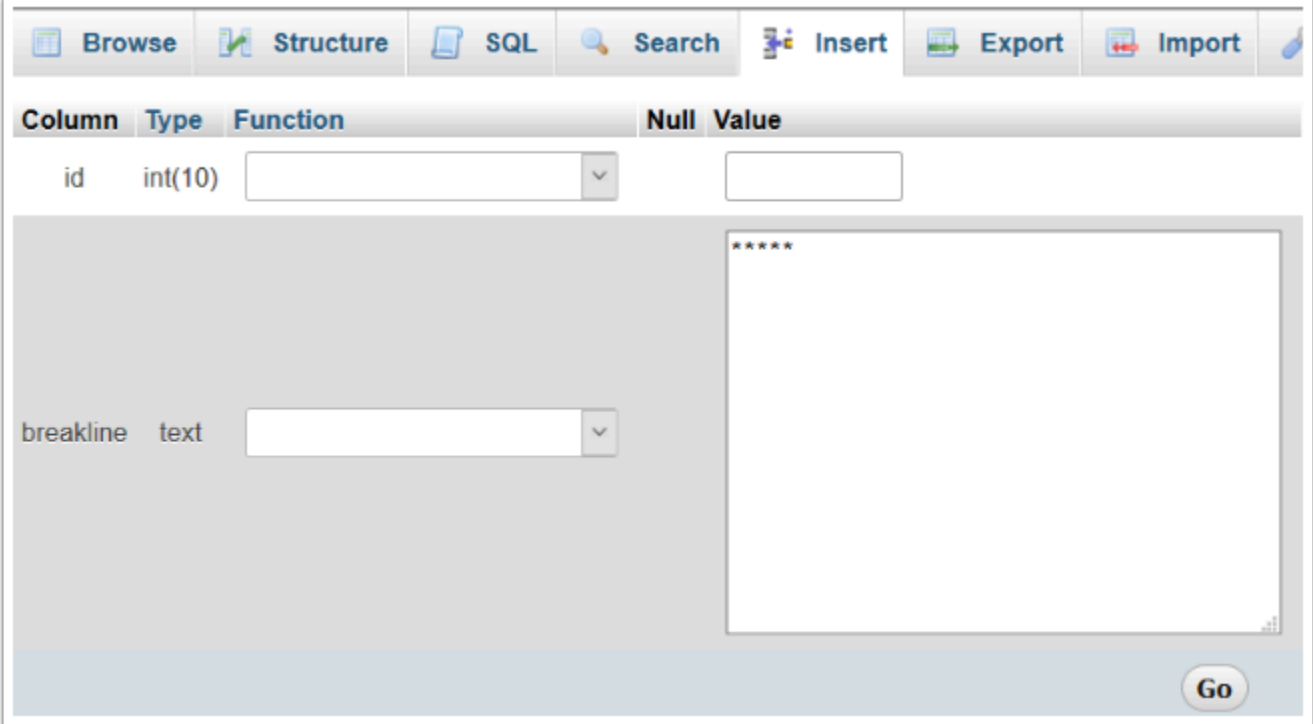

5. Click *Go* 

Email content after the \*\*\*\*\* string will now be stripped when piped into a support ticket.

#### **Removing Break Lines**

If the break lines records are deleted from the *tblticketbreaklines* table, emails will be piped into the WHMCS support ticket system exactly as sent; quoted text and all.

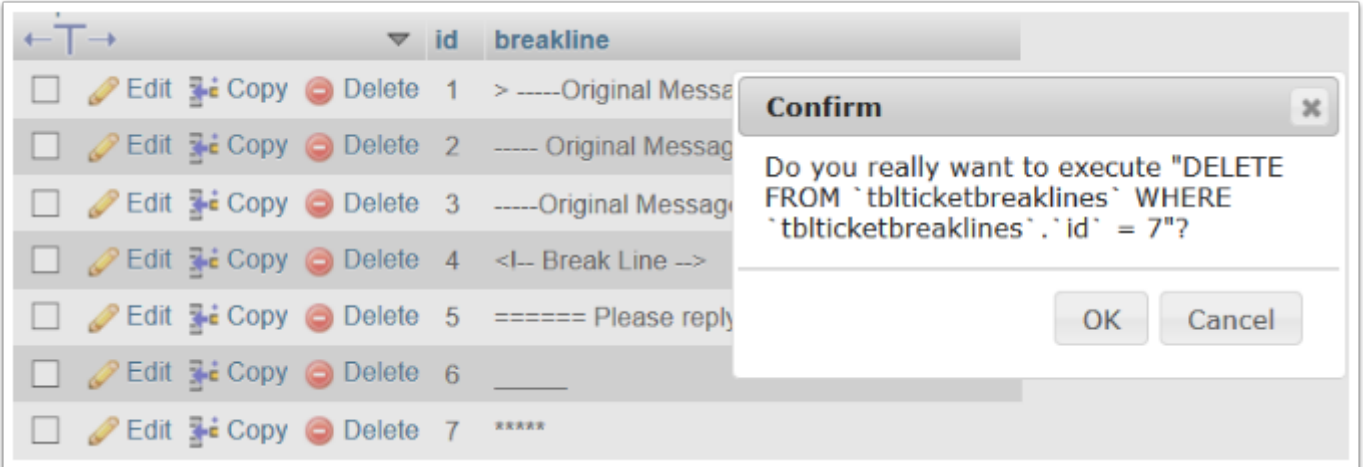